The book was found

# **Teach Yourself VISUALLY Apple Watch (Teach Yourself VISUALLY (Tech))**

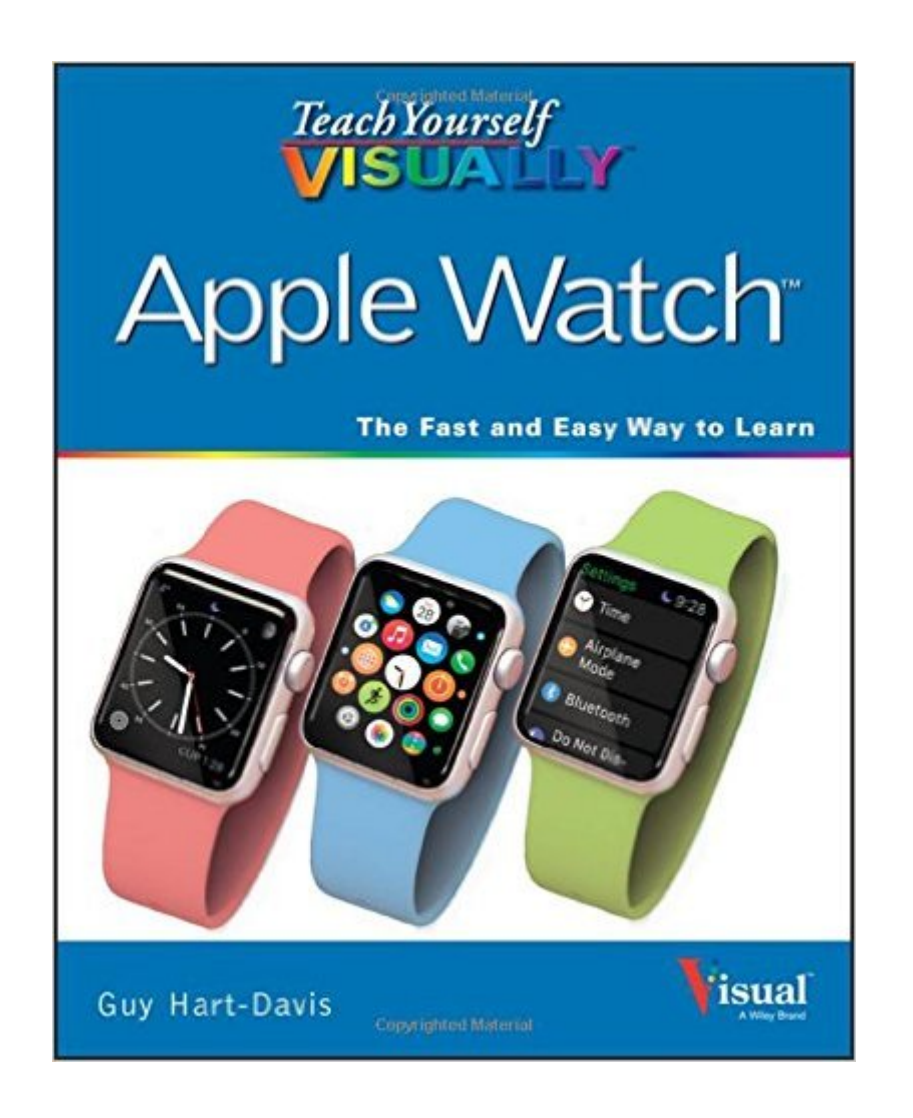

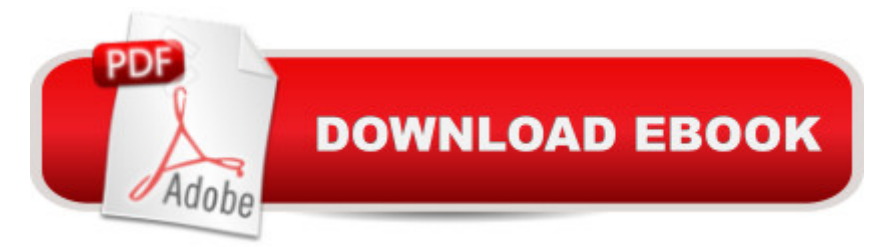

## **Synopsis**

Master your new smartwatch quickly and easily with this highly visual guide Teach Yourself VISUALLY Apple Watch is a practical, accessible guide to mastering the powerful features and functionality of your new smartwatch. For Apple devotees and new users alike, this easy-to-follow guide features visually rich tutorials and step-by-step instructions that show you how to take advantage of all of the Apple watch's capabilities. You'll learn how to track your health, control household devices, download and install apps, sync your music, sync other Apple devices, and efficiently use the current OS. The visually driven instruction style dovetails perfectly with the visual cue-based OS, helping you master the basic features and explore the more advanced functionality and most commonly associated accessories. The Apple Watch is the latest addition to Apple's family of mobile devices, featuring the latest in consumer wearable tech. This guide is your expert, visual reference for unlocking all the features of your Apple Watch. Learn the features visually with 400 full-color screen shots Master the basic Apple Watch functions and customize your settings Get optimal performance from your smartwatch with expert tips Find the best apps and services to fit your personal needs The Apple Watch's graphics-intensive touch interface is perfect for visual learners, and this guide mirrors that feature with a highly visual approach to using both the OS and the device itself. With full coverage, plenty of screen shots, and expert tips and tricks, Teach Yourself VISUALLY Apple Watch is the companion you cannot be without.

## **Book Information**

Series: Teach Yourself VISUALLY (Tech) Paperback: 256 pages Publisher: Visual; 1 edition (July 27, 2015) Language: English ISBN-10: 1119059518 ISBN-13: 978-1119059516 Product Dimensions: 7.4 x 0.5 x 9.1 inches Shipping Weight: 12.6 ounces (View shipping rates and policies) Average Customer Review: 4.9 out of 5 stars $\hat{A}$   $\hat{A}$  See all reviews $\hat{A}$  (29 customer reviews) Best Sellers Rank: #46,582 in Books (See Top 100 in Books) #6 in Books > Computers & Technology > Hardware & DIY > Personal Computers > Macs #34 in Books > Computers & Technology > Mobile Phones, Tablets & E-Readers > Handheld & Mobile Devices #611 in Books > Textbooks > Computer Science

#### **Customer Reviews**

The book starts you off with how to select an apple watch for those who haven't purchased one yet or are using the book to decide if the functions of the watch will be useful to them. Then, and this is one of my only real complaints, it takes you step by step through how to open the package. If you're someone who is able to read a book you can probably figure out that you should open the outer box before the inner package. Ok, now that I have that out of the way let me tell you this has been an incredibly helpful book for me. I've had my apple watch for about two months. For the past couple weeks I've found myself not bothering to wear it all the time or even every day. The initial novelty had worn off and I just didn't know enough of the functions to make it something I'd want on my wrist all the time. Since I went through this book, however, I have it on as soon as I get up to when I go to bed. I can't believe the number things it can do that I had no clue about.The book walks you through how to choose a watch, basic setup (which I feel is intuitive enough to not need so much explanation), basic functions like phone calls and texts, personal configuration, using the apps that come already on the watch, installing and using other apps, linking the watch with your phone, less commonly used functions like the stopwatch and tracking stocks, organization and productivity tools, media like photos and music, and the fitness function. It is well indexed, making it a good reference book. I'll be keeping it around as long as I have the watch.The setup of the pages is clean and shows the information with extras being set aside as footnote style 'tips', keeping the main sections uncluttered and simple to follow.

This book has been extremely helpful for me. I have had my Apple Watch for about two weeks now. I picked out this book the same day I ordered the watch. I decided that if I was going to buy the watch I was going to have to commit to really learning and taking advantage of all the features. It is a great watch, but it can be a little overwhelming.The book is certainly set up to take you from pre-purchase all the way through the very last feature, shoud you choose to read it straight through cover to cover, but it is also just as useful for picking and choosing which features you want to take advantage of first. This is possible because the author of this book assumes nothing of the reader and takes you step by step through each feature start to finish. This is what allows you to be able to skip around when using the book. It is not necessary to have read the first half of the book in order to dive into the second half. No matter which section you choose in the book each feature is approached from step one. It is not assumed that you have read the previous chapters and therefore should already know enough about one thing or another making it unnecessary to begin at point "A". Each section stands alone and is treated as such. This is also what makes this book such

for making it possible to dive right in and find it.I really appreciate the consistency. The book is laid out in such a way that you are able to follow easily along just by looking at the visual cues. For instance, tips will always be located at the bottom of the last page of each feature or function of that section. The same colors and symbols are used in each section for identification.

#### Download to continue reading...

Teach Yourself VISUALLY Apple Watch (Teach Yourself VISUALLY (Tech)) Apple Watch: The [Ultimate Apple Watch User G](http://ebooksreps.com/en-us/read-book/03m7d/teach-yourself-visually-apple-watch-teach-yourself-visually-tech.pdf?r=qm9%2BV1QSJjVJxip25s0ohLjTjYhrAyPoczXj7S0%2BzD0%3D)uide - Discover How To Use Apple Watch Apps, Easy User Manual, With Secret Tips And Tricks! (Iphone, Apps, Ios) Apple Watch: Apple Watch User Guide, Secrets & Tips (Apple Manual Book) Teach Yourself VISUALLY iPad: Covers iOS 9 and all models of iPad Air, iPad mini, and iPad Pro (Teach Yourself VISUALLY (Tech)) Teach Yourself VISUALLY iMac (Teach Yourself VISUALLY (Tech)) Teach Yourself VISUALLY MacBook (Teach Yourself VISUALLY (Tech)) Teach Yourself VISUALLY iPad: Covers iOS 8 and all models of iPad, iPad Air, and iPad mini (Teach Yourself VISUALLY (Tech)) Teach Yourself Visually iPod Touch (Teach Yourself VISUALLY (Tech)) by Hart-Davis, Guy published by John Wiley & Sons (2013) Teach Yourself VISUALLY Macs (Teach Yourself VISUALLY (Tech)) Teach Yourself VISUALLY iPhone 6s: Covers iOS9 and all models of iPhone 6s, 6, and iPhone 5 (Teach Yourself VISUALLY (Tech)) Teach Yourself VISUALLY Android Phones and Tablets (Teach Yourself VISUALLY (Tech)) Teach Yourself VISUALLY Windows 10 (Teach Yourself VISUALLY (Tech)) Teach Yourself VISUALLY OS X El Capitan (Teach Yourself VISUALLY (Tech)) Teach Yourself VISUALLY OS X Yosemite (Teach Yourself VISUALLY (Tech)) Teach Yourself VISUALLY PowerPoint 2016 (Teach Yourself VISUALLY (Tech)) Apple Watch: Apple Watch 101 Guide (watches, apps, ios, iphone, technology) Teach Yourself VISUALLY MacBook (Teach Yourself VISUALLY Consumer) Teach Yourself Red Hat Linux VISUALLY (Teach Yourself Visually) The Art of Watch Repair - Including Descriptions of the Watch Movement, Parts of the Watch, and Common Stoppages of Wrist Watches Coconut Oil and Apple Cider Vinegar: 28 Mind Blowing Uses for Coconut Oil and Apple Cider Vinegar (The Apple Cider Vinegar and Coconut Oil Bible - Amazing Benefits, Many Uses, and Natural Cures) **Dmca**